# **pixbet faturamento**

- 1. pixbet faturamento
- 2. pixbet faturamento :deutsche online casinos
- 3. pixbet faturamento :aposta online jogo do bicho

### **pixbet faturamento**

Resumo:

**pixbet faturamento : Explore o arco-íris de oportunidades em mka.arq.br! Registre-se e ganhe um bônus exclusivo para começar a ganhar em grande estilo!**  contente:

### **pixbet faturamento**

No Brasil, as casas de apostas online estão cada vez mais populares, e a Pixbet não é exceção. A Pixbet oferece aos seus usuários o saque mais rápido do mundo por meio do PIX, oferecendo assim uma experiência única no mercado. Neste artigo, mostraremos a você como baixar e instalar o aplicativo Pixbet em pixbet faturamento seu celular.

#### **pixbet faturamento**

Para baixar o aplicativo Pixbet, acesse o site oficial e clique no símbolo da Google Play Store no rodapé da página. Em seguida, toque no botão de download e aguarde o fim do processo. Depois, basta acessar o arquivo e autorizar a instalação.

Também é possível baixar o aplicativo diretamente da loja Google Play. Basta pesquisar por "Pixbet" no navegador do seu celular, acessar o aplicativo e clicar em pixbet faturamento "Instalar".

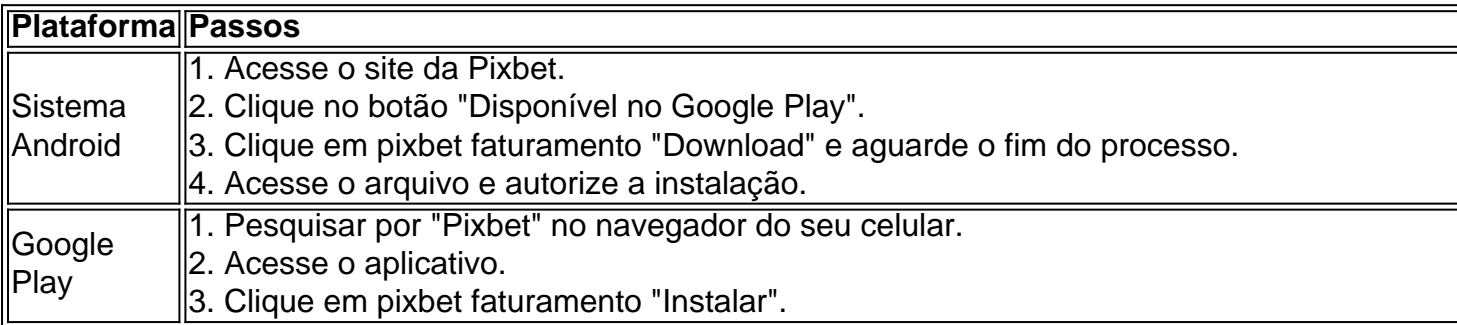

### **Por que usar o aplicativo Pixbet em pixbet faturamento vez do site da Pixbet**

Usar o aplicativo Pixbet em pixbet faturamento vez do site da Pixbet apresenta algumas vantagens. Em primeiro lugar, o aplicativo é mais rápido, mais fácil de usar e mais confiável. Permite aos usuários acompanhar as suas apostas em pixbet faturamento tempo real, receber notificações instantâneas de resultados e ter acesso a promoções exclusivas.

#### **Antes de começar**

Antes de começar a apostar, certifique-se de ler e compreender todos os termos e condições da

Pixbet. Além disso, é importante estar ciente dos riscos relacionados às apostas online, e apenas fazer apostas que possa se permitir perder. Nunca tente recuperar perdas, e sempre aposte com responsabilidade.

#### **Pixbet: a melhor opção em pixbet faturamento casas de apostas no Brasil**

Com a pixbet faturamento oferta única de saques rápidos por meio do PIX, o aplicativo Pixbet é a melhor opção para quem procura uma experiência de casino online em pixbet faturamento Brasil. Baixe agora o aplicativo e tente a sorte em pixbet faturamento jogos como JetX, Zeppelin, Aviator, entre outros.

#### **Perguntas frequentes**

#### **É possível fazer depósito através do PIX na Pixbet?**

Sim, o aplicativo Pixbet aceita

O Esporte Clube Clube Flamengo, ou geralmente chamado Flamego do Piau, é um time de bol brasileiro de Teresina, no Pyau (Brasil), fundado em pixbet faturamento 8 de dezembro de 1937.

estádio natal é o Alberto, que tem uma capacidade máxima de 60.000 pessoas. O Clube do Flamengo – Wikipédia, a enciclopédia livre : wiki Esporte\_Clube\_Flamen\_ Flamago é a s popular

### **pixbet faturamento :deutsche online casinos**

Fazer apostas na Pixbet pelo celular tambm simples.\n\n As opes do celular so as mesmas da verso Desktop, por isso, os jogadores vo conseguir fazer as apostas mltiplas da mesma forma que fariam apostando no computador.

22 de fev. de 2024

Em seguida, escolha o bet365 Pix como mtodo de pagamento; Confira o nmero do CPF (normalmente ele aparece automaticamente, j que fica registrado aps o cadastro); Posteriormente, coloque o valor do depsito (mnimo de R\$ 30) e pressione Depositar ; Ento, ser gerado o QR Code para fazer o Pix bet365.

A Pixbet promete aos usurios saques com processamento em pixbet faturamento at 10 minutos. Esse um dos principais atrativos da plataforma. Voc tambm encontrar na Pixbet saque mnimo de apenas R\$10, o que uma grande vantagem na comparao com outros operadores.

Seja bem-vindo Bet365! Aqui voc encontrar tudo o que precisa saber sobre esta casa de apostas online, incluindo promoes e bnus exclusivos.

Neste artigo, vamos apresentar tudo o que voc precisa saber sobre a Bet365, uma das maiores e mais confiveis casas de apostas online do mundo.

Aqui, voc vai descobrir as principais promoes e bnus oferecidos pela Bet365, bem como as condies e requisistos para participar dessas ofertas. Alem disso, vamos fornecer informaes valiosas sobre os diversos mercados de apostas disponiveis na plataforma, incluindo esportes, cassino e poker.

Se voc um apostador iniciante ou experiente, este artigo foi feito para voc. Continue lendo e descubra todas as vantagens e oportunidades que a Bet365 oferece para os seus apostadores. pergunta: Como posso me cadastrar na Bet365?

## **pixbet faturamento :aposta online jogo do bicho**

Lewis Hamilton venceu pixbet faturamento corrida pixbet faturamento casa no GP da Grã-Bretanha neste domingo, lutando para uma vitória emocionante e recorde enquanto a liderança mudava de mãos várias vezes numa pista com chuva.

O sete vezes campeão do mundo recuou nos anos para vencer pixbet faturamento primeira corrida desde o Grande Prêmio da Arábia Saudita de 2024 e uma nona vitória recorde pixbet faturamento Silverstone, levando a celebrações deliciosas na multidão lotada enquanto Hamilton se exibia pela pista com lágrimas.

E foi seu antigo rival, Max Verstappen quem Hamilton lutou para garantir a vitória enquanto o piloto da Red Bull se afastava do britânico pixbet faturamento um final dramático. Esta é uma história pixbet faturamento desenvolvimento e será atualizada.

Author: mka.arq.br Subject: pixbet faturamento Keywords: pixbet faturamento Update: 2024/8/1 6:26:17